# DM559/DM545 – Linear and Integer Programming

Obligatory Assignment 1.1, Spring 2018

**Solution** Contains Solutions!

**Preface**

Submission deadline:

### **Friday, April 27, 2018 at noon**

The accomplishment of the following assignment is required for the admission to the final written exam.

You have to hand in a report in PDF format containing your answers. The main part of these answers is the description of the models you have used. A proper format, language and mathematical notation is the description of the models you have used. A proper format, language and mathematical notation as we have learned in class is expected.

You must compile your answers using the LaTeX template provided [\[tex;](http://www.imada.sdu.dk/~marco/DM559/Files/Assignment_1_1/template_answers.tex) [pdf\]](http://www.imada.sdu.dk/~marco/DM559/Files/Assignment_1_1/template_answers.pdf). Those compiling their documents in Word (a choice that is anyway discouraged), should try to stay as close as possible to the template provided. It is veru important that uou use the structure provided with the clear distinction on the parts of your answers. It is not needed to write a long introduction where you repharse the problem description: it is enough to address directly only the parts required. You can reproduce the problem description: it is enough to address directly only the parts required. You can<br>write either in Danish or in English write ethner in Danish or in English.

You must include in the document the source code of the scripts you have implemented. For those using LaTeX an environment for reporting code is made available in the template. The code must be concise and readable! Source code will however not be checked if the description of the models is not clear and understandable. In other terms, the main focus has to be on the description and mathematical model. mathematical model.

The submission is electronic via:

### <http://valkyrien.imada.sdu.dk/milpApp/>

Make sure you have written your name in the first page of the report.

The assignment has to be carried out individually and exchange of solutions is not allowed. However, since the goal of this assignment is to gain experience working with linear programming rather than since the goal of this assignment is to gain experience with linear programming rather  $\frac{1}{2}$ assessing your preparation, if you are in doubt about how to proceed, it is allowed to consult orally with peers.

## **Portfolio Selection**

Every investor, from the individual to the professional fund manager, must decide on an appropriate in deciding, given a sum of money, how much to invest amongst a portfolio of financial securities. The approach that is due to Markowitz (1952) [Mar52] seeks to minimize the risk associated with the investment while realizing a target expected return. By varying the target, one can compute an the investment which defines the expected return  $\mathbf{v}_2$  target expected return. "efficient frontier", which defines the optimal portfolio for a given expected return.

Let *j* be an asset from a set of *N* potential investments, and let  $R_i$  denote the random variable indicating the return on (one krone) investment of  $j, j = 1, \ldots, N$  in the next time period of investment.

<sup>A</sup> *portfolio* is the fraction of investment to put in each asset in a time period. Hence, a portfolio is determined by a collection of nonnegative numbers  $x_j$ ,  $j = 1, \ldots, N$ , that sum to one. The return in<br>the next time period that one would obtain from the investment in a pertfolio is the next time period that one would obtain from the investment in a portfolio is

$$
R = \sum_j x_j R_j
$$

and the expected return, henceforth *reward*: [1](#page-1-0)

$$
E[R] = \sum_j x_j E[R_j]
$$

If the reward was the only issue, then the decision would be trivial: simply put everything in the investment with the highest expected return. But unfortunately, investments with high expected return typically also carry a high level of risk. That is, even though they are expected to do very well return typically also carry a might level of risk. That is, even thought they are expected to do very method in the long run, they also tend to be erratic in the short term.

 $x_j(R_j - E[R_j])$  and then for the whole portfolio as the *mean of the absolute deviation from the mean*<br>(MAD). (MAD):

$$
MAD = E[|R - E[R]|] = E\left[\left|\sum_{j} x_{j} (R_{j} - E[R_{j}])\right|\right]
$$

Solving this problem requires knowledge about the joint distribution of the  $R_i$ 's. This distribution is not known theoretically but it can be estimated looking at h[is](#page-2-0)torical data. For example, Figure 1 shows monthly returns over a two-year period of a Stock Exchange index and three assets. Let  $r_{jt}$  donote the historical return on investment *i* from month *t* to month *t* 1.1 as chown in the tables of denote [t](#page-2-0)[he](#page-1-1) historical return on investment *<sup>j</sup>* from month *<sup>t</sup>* to month *<sup>t</sup>* + 1 as shown in the tables of Figure 1.<sup>2</sup> One way to estimate the mean  $E[R_j]$  is simply to take the average of the historical returns:

$$
\hat{R}_j = \frac{1}{T} \sum_{t=1}^T r_{jt}.
$$

<span id="page-1-2"></span>Hence, the estimates for reward *<sup>E</sup>*[*R*] and risk MAD are:

$$
\hat{R} = \sum_{j=1}^{N} x_j \hat{R}_j \tag{1}
$$

$$
\widehat{MAD} = \frac{1}{T} \sum_{t=1}^{T} \left[ \left| \sum_{j=1}^{N} x_j \left( r_{jt} - \hat{R}_j \right) \right| \right]
$$
(2)

$$
E[R] = \frac{1}{T} \sum_{t=1}^{T} R_t.
$$

<span id="page-1-1"></span> $2$ Note that we use upper case letter to indicate random variables and lower case letter to indicate their sampled outcome.

<span id="page-1-0"></span><sup>&</sup>lt;sup>1</sup>We use the symbol *E* to denote expected value, which means that, if *R* is a random variable that takes values  $R_1, R_2, \ldots, R_T$ with equal probability over *<sup>T</sup>* time periods, then

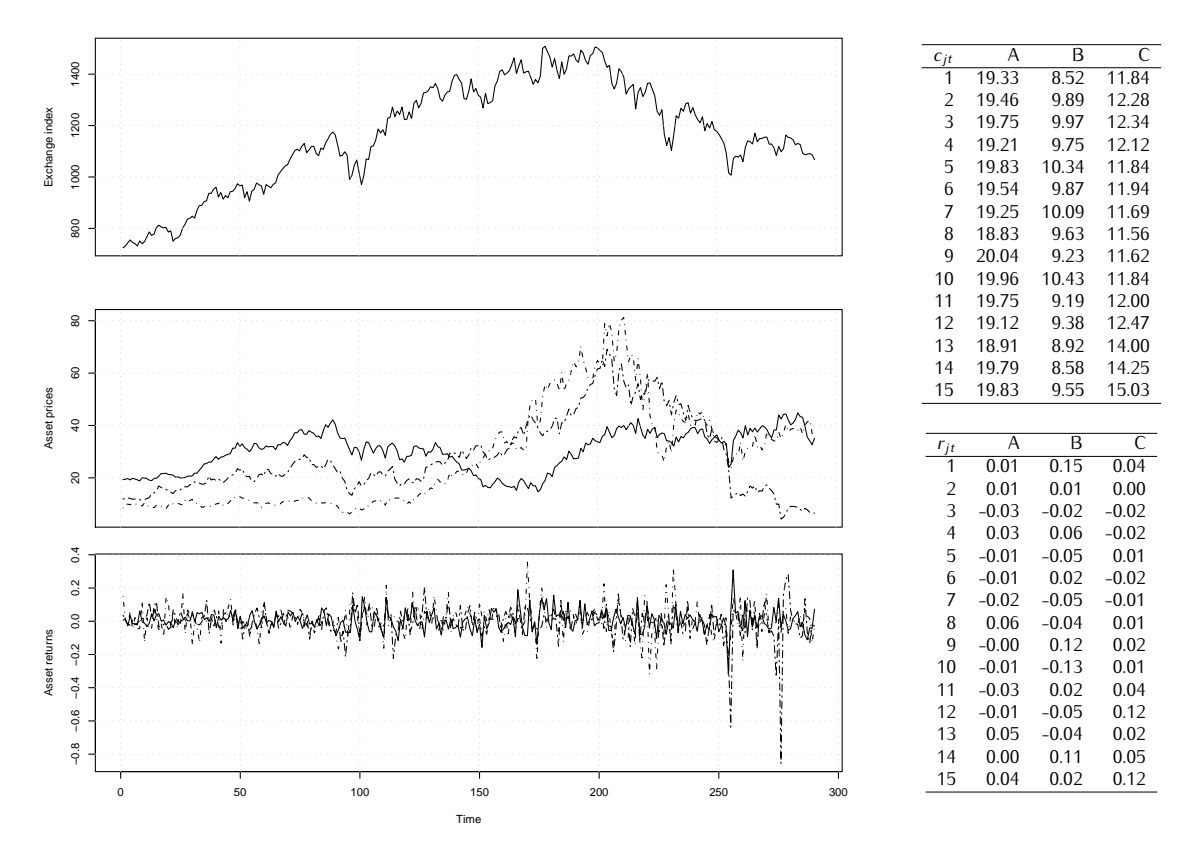

<span id="page-2-0"></span>of three investments. The return  $r_{jt}$  in a period t is calculated as  $log(c_{j,t-1}) - log(c_{j,t})$  where  $c_{jt}$  is the cost of invostment i. (For an ovelanation of why log returns soo; https://quantivity.yordanose. cost of investment *<sup>j</sup>*. (For an explanation of why log returns see: [https://quantivity.wordpress.](https://quantivity.wordpress.com/2011/02/21/why-log-returns/) [com/2011/02/21/why-log-returns/](https://quantivity.wordpress.com/2011/02/21/why-log-returns/).) A snapshot of the data for three investments A, B, C in the first 15 months is given in the tables on the right.

The *portfolio selection problem* consists in finding an allocation of assets maximizing the reward while at the same time not incurring in excessive risk. This is a multi-objective risk and  $\frac{1}{2}$  confronted with two (or more) compating objectives and there is not a simple solution that satisfies is commented with the (or more) competing objectives and there is not a single solution that satisfies them all.

There are several ways to approach multi-objective optimization problems. One approach is scalar-<br>ization. It consists in defining weights for the objectives and solving only once a single objective problem made by the weighted sum of the objectives. Another approach is ordering lexicographically the objectives and solving a series of single objective problems where objectives of the previous probthe objectives and solving a series and solving a series of single one series a series of the problems is an e lems become constraints in the next one. These two methods require a priori knowledge, that is, one should be able to discriminate the objectives indicating their relative importance.

solutions that are indifferent with each other. These solutions compose the set of *Pareto optimal*<br>solutions that are indifferent with each other. These solutions compose the set of *Pareto optimal* solutions. More formally, let  $f_1(\mathbf{x})$ ,  $f_2(\mathbf{x})$ , ...,  $f_\ell(\mathbf{x})$ ,  $f_i(\mathbf{x})$  :  $\mathbb{R}^N \to \mathbb{R}$ ,  $i = 1, \ldots, \ell$ , be the  $\ell$  objective functions of the problem that man the points of the rogion of foasible solutions For  $\ell = 2$ , t[he](#page-3-0) situation is illustrated in Figure 2. For a minimization problem, we then say that a foothle solution x is *deminated* if there exists a foothle solution  $x'$ ,  $x' + x$  such that  $f(x') \le f(x)$ feasible solution **x** is *dominated* if there exists a feasible solution **x**',  $x' \neq x$  such that  $f_i(x') \leq f_i(x)$ <br>for all  $i = 1$ ,  $\ell$  and there is at least one *i* for which  $f_i(x') \leq f_i(x)$ . A feasible solution **x** is *Peret* for all  $i = 1, ..., \ell$  and there is at l[ea](#page-3-0)st one *i* for which  $f_i(x) < f_i(x)$ . A feasible solution **x** is *Pareto*<br>continual if it is not dominated by any other fossible solution. In Figure 2, Pareto ontimal solutions *optimal* if it is not dominated by any other feasible solution. In Figure 2, Pareto optimal solutions are those solutions of the feasible region mapped on the bold frontier in the objective space. The are those solutions of the feasible region mapped on the bold frontier in the objective space. The frontier in the objective space determined by Pareto optimal solutions is called *efficient frontier*.

There are are different methods to collect the solutions in the  $\alpha$  are different methods to collect the solutions in the solution  $\alpha$  are different methods uses the solution of  $\alpha$  and  $\alpha$  and  $\alpha$  are  $\alpha$  are  $\alpha$  again the scalarization approach but varying the weights throughout and solving a single optimiza-

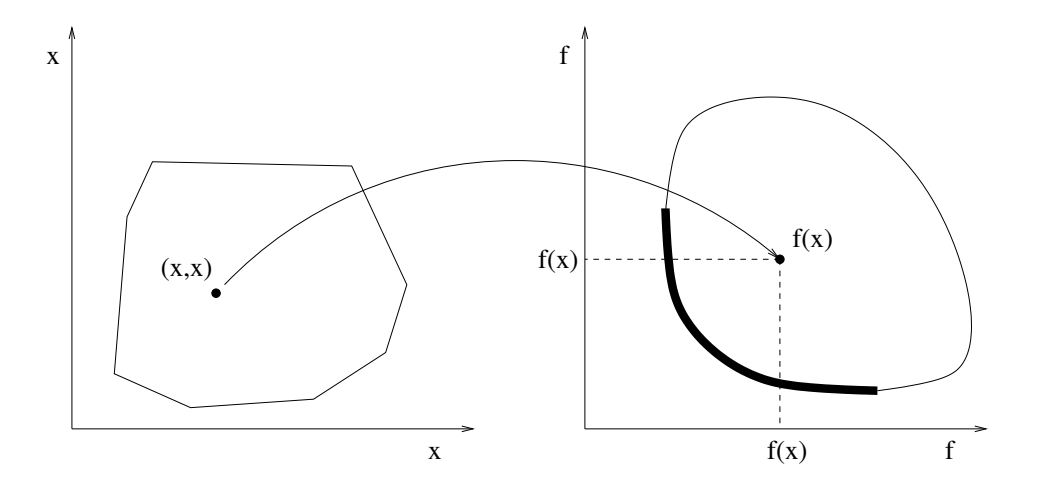

<span id="page-3-0"></span>Figure 2: Solution space (left) and objective space (right)

tion problem for each set of weights proposed. Another method, the *<sup>ε</sup>*-constrained method, optimizes one of the objectives, while using the others as constraints. It proceeds by repeatedly solving sin-gle optimization problems varying the *<sup>ε</sup>* value that is imposed as bound in the objectives used as constraints.

The *portfolio selection problem* is a bi-objective problem in which we are interested in determining the set of Pareto optimal allocations and the efficient frontier with respect to the two criteria: risk and reward.

We will use the *<sup>ε</sup>*-constraint method for addressing the multi-objective issue, resolving from scratch a new optimization problem every time *<sup>ε</sup>* is updated. More clever ways exist, avoiding to resolve the problem at each change of  $\epsilon$ , but for the scope of this assignment this method is well suited.<br>More specifically, in the following, you must treat the reward as the objective to put in the constraint list and the risk as the objective to minimize. The constraint to impose on the reward is that it must be larger than a value *B*, determined by  $\epsilon$  in the following way:  $B = a + \epsilon(b - a)$  where  $a = \max\{0, \min_j R_j\}$  and  $b = \max_j R_j$ .

### **Your Tasks**

1. Formulate the portfolio selection problem as a linear programming problem and report the model in mathematical notation. Be precise in your formulation: first, introduce the notation:  $\alpha$  is  $\alpha$  introduced the notation:  $\alpha$  is  $\alpha$  is  $\alpha$  is  $\alpha$  is  $\alpha$  is  $\alpha$  is  $\alpha$  is  $\alpha$  is  $\alpha$  is  $\alpha$  is  $\alpha$  is  $\alpha$  i guishing parameters and variables, then, write the mathematical model, and, matteg, explain each line of the model.

Further, give the number of variables and constraints that the model has as a function of *<sup>N</sup>* and *T* (note that reporting the numbers indicated by Gurobi is not a correct answer to this question, in that, you have to give the general form as function of *<sup>N</sup>* and *<sup>T</sup>* ).

Finally, state precisely how many assets at most the optimal solution will indicate as worth buying.

### **Solution**

 $\alpha$  procedured on the netation nearest set appropriate never remeter, are idealized as same as<br>used in the description, hence I skip it. It may suffice here to state that  $x_j \in [0,1]$ ,  $j = 1..N$  are the variables and all others are given parameters. A non-trivial aspect of the model requested<br>is handling the absolute value in the definition of MAD. We have seen in class that the absolute value is not a linear function. We have also seen how to handle it by introducing auxiliary variables. Here, we introduce a variable  $y_t \geq 0$  for each period *t*.

$$
\min \quad \frac{1}{T} \sum_{t=1}^{T} y_t \tag{3}
$$

s.t. 
$$
\sum_{j=1}^{N} x_j = 1
$$
 (4)

<span id="page-4-2"></span><span id="page-4-1"></span><span id="page-4-0"></span>
$$
\sum_{j=1}^{N} x_j (r_{j,t} - E[r_j]) \leq y_t \quad \forall t = 1..T
$$
 (5)

$$
\sum_{j=1}^{N} x_j (E[r_j] - r_{j,t}) \le y_t \quad \forall t = 1..T
$$
 (6)

<span id="page-4-3"></span>
$$
\sum_{i=1}^{N} x_j E[r_j] \ge B \tag{7}
$$

$$
j=1
$$
  
0 \le x<sub>j</sub> \le 1 \quad \forall j = 1..N  
(8)

$$
y_t \ge 0 \quad \forall t = 1..T \tag{9}
$$

absolute value, forcing  $y_t$  to be equal to the positive value of the left hand side. Note, that  $y_t$  is<br>force to be equal and not simply larger because of the objective function that while minimizing force to be equal and not simply larger because of the objective function that while minimizing the total risk, minimizes all values  $y_t$ . Finally, constraint (7) enforces the reward to be larger or oqual to the value determined by the threshold  $\epsilon$ or equal to the value determined by the threshold *<sup>ε</sup>*.

As a function of *T* and *N*, there are  $N + T$  original variables and  $2T + 2$  constraints (4)-(7) plus *N* further constraints from the upper bounds of  $x_j$ . There are  $2T + 1 + N$  slack variables; hence the the simplex is  $N + T + 2T + 1 + N$ . From the theory of the the total number of variables in the simplex is  $N + T + 2T + 1 + N$ . From the theory of the simplex and the size of the bases, we known that at most  $2T + 1 + N$  variables (including slack variables) can be strictly larger than zero.

2. Using the template provided [portfolio.py,](http://www.imada.sdu.dk/~marco/DM559/Files/Assignment_1_1/portfolio.py) implement the mo[del in Gurobi P](http://www.imada.sdu.dk/~marco/DM559//Files/Assignment_1_1/indtrack6.dat)ython and determine the efficient frontier for the data made available in the file indtrack6.dat for varying values of *ε*. The Python script portfolio.py implements the *ε* method providing a function that solves an LP model (the ene you have defined) for different values of the argument parameter  $\epsilon$ . The an LP model (the one you have defined) for different values of the argument parameter *<sup>ε</sup>*. The code produces a plot of the frontier.<br>Report and comment relevant information from the run of Gurobi.

Comment the results described by the plot ensuring that they make sense. Note that, contrary to Figure 2 where we were minimizing both objective functions, here want to minimize [th](#page-3-0)e risk while we want to maximize the return; hence the frontier will follow a different pattern than the while we wan[t t](#page-3-0)o maximize the return; hence the return; hence the frontier will follow a different pattern than the  $\frac{1}{2}$ one of Figure 2. Moreover, state how many assets the model will indicate to buy for varying values of *<sup>B</sup>*.

#### **Solution**

An implementation in python is given here.

```
def solve(data, epsilon):
   m = Model("portfolio")
   m.setParam(GRB.param.Method, 0)
   B = data.min_r + (epsilon/100)*(data.max_r-data.min_r);### Write here your models
   x = ffor j in data.assets:
```

```
x[j] = m.addVar(1b=0.0, ub=1.0, obj=0.0, vtype=GRB.CONTINUOUS, name="x./d" %j)
y={}
for t in data.times:
   y[t] = m.addVar(lb=0.0,ub=GRB.INFINITY, obj=0.0, vtype=GRB.CONTINUOUS, name
        ="y_%d " % t)
m.update()
m.setObjective(quicksum(y[t] for t in data.times), GRB.MINIMIZE)
m.addConstructsum(x[j] for j in data. assets)=1, "budget")for t in data.times:
   m.addConstr(quicksum(x[j]*(data.r[j,t]-data.av_r[j]) for j in data.assets)
        \leq y[t], "abs1_%d" % t)
   m.addConstr(quicksum(x[j]*(data.av_r[j]-data.r[j,t]) for j in data.assets)
        \leq \mathbf{y}[t], \text{ "abs2} "d" % t)
m.addConstructsum( x[j]*data.av_r[j] for j in data. assets) \ge B);m.optimize()
count = 0for u in x:
   if x[u].x > 0.0001: count +=1print "#vars > 0: ",count
return m.objVal, B
```
<span id="page-5-0"></span>The frontier is in Figure [2.](#page-5-0) We see that, as expected, the larger is the value of the MAD estimate, Solutions in the frontier are indifferent. Printing the number of variables strictly larger than 0 Solutions in the frontier are indifferent. Printing the number of variables strictly larger than 0 for *<sup>ε</sup>* from 0 to 90 we obtain:

```
#vars > 0: 236
#vars > 0: 227
#vars > 0: 182
#vars > 0: 142
#vars > 0: 104
#vars > 0: 70
\#vars > 0: 49
#vars > 0: 26
#vars > 0: 14
```
For  $N = 457$  and  $T = 290$ , this means that also many slack variables will be strictly larger than zero.

- 3. The following two alternative ways for handling risk instead of minimizing [\(2\)](#page-1-2) are used in the literature:
	- max  $\min_{t=1,\dots,T} \sum_{j=1}^{n} x_j r_{jt}$  $\min_{t=1,\dots,T} \sum_{j=1}^{n} x_j r_{jt}$  $\min_{t=1,\dots,T} \sum_{j=1}^{n} x_j r_{jt}$ , which maximizes the return of the portfolio in the worst pe $rac{1}{2}$ .  $rac{1}{2}$
	- min  $\hat{\sigma}^2 = \sum_i \sum_j x_i x_j \hat{\sigma}_i \hat{\sigma}_j \rho_{ij}$  where  $\hat{\sigma}_j^2 = \frac{1}{T} \sum_{t=1}^T \left( r_{jt} \hat{R}_j \right)^2$  and  $\rho_{ij} = 1$  if  $i = j$  or 2 other[wise, wh](#page-10-0)ich leads to the mean-variance portfolio as introduced by Markovitz in the 1950s [Mar52].

 $\epsilon$  expressions be used in a linear problem in a linear problem? For [th](#page-1-2)e criterian in place of (2) in the cluster in problem that can be now criterian in place of (2) in the be linearized generate the efficient frontier introducing the new criterion in place of (2) in the

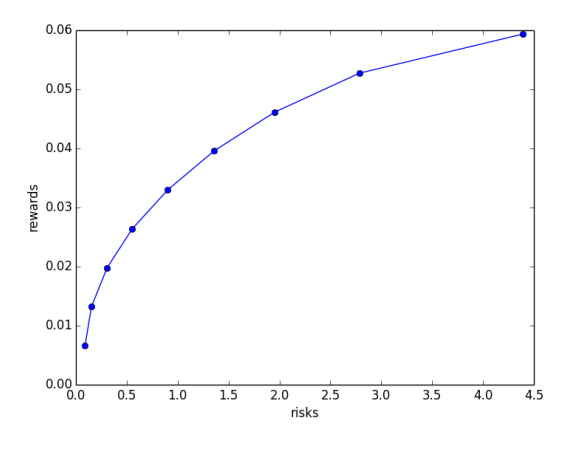

linear programming problem of point 1. Describe the new model, implement it, run the tests and report the new frontier. Comment the results.

#### **Solution**

The second expression leads to a quadratic optimization problem and it is not linearazible without loss of information. Gurobi can solve quadratic programming models, see the example at without loss of information. Gurobi can solve quadratic programming models, see the example at<br>[http://www.gurobi.com/documentation/current/examples/portfolio\\_py.html](http://www.gurobi.com/documentation/current/examples/portfolio_py.html). However, we do not treat quadratic programming in this course.

The first model is instead linearizable by introducing a single auxiliary variable *<sup>y</sup>* as follows.

$$
\max \quad y \tag{10}
$$

s.t. 
$$
\sum_{j=1}^{N} x_j = 1
$$
 (11)

$$
\sum_{j=1}^{N} x_j(r_{j,t}) \ge y \quad \forall t = 1..T
$$
\n(12)

$$
\sum_{j=1}^{N} x_j E[r_j] \ge B \tag{13}
$$

$$
0 \le x_j \le 1 \quad \forall j = 1..N \tag{14}
$$

$$
y \in \mathbb{R} \tag{15}
$$

The python code is:

```
def solve(data, epsilon):
   m = Model("portfolio")
   m.setParam(GRB.param.Method, 0)
   B = data.min_r + (epsilon/100)*(data.max_r-data.min_r);### Write here your models
   x = \{\}for j in data.assets:
       x[j] = m.addVar(1b=0.0, ub=1.0, obj=0.0, vtype=GRB.CONTINUOUS, name="x./du %j)
   y = m.addVar(lb=-GRB.INFINITY,ub=GRB.INFINITY, obj=1.0, vtype=GRB.CONTINUOUS,
       name="y")
```
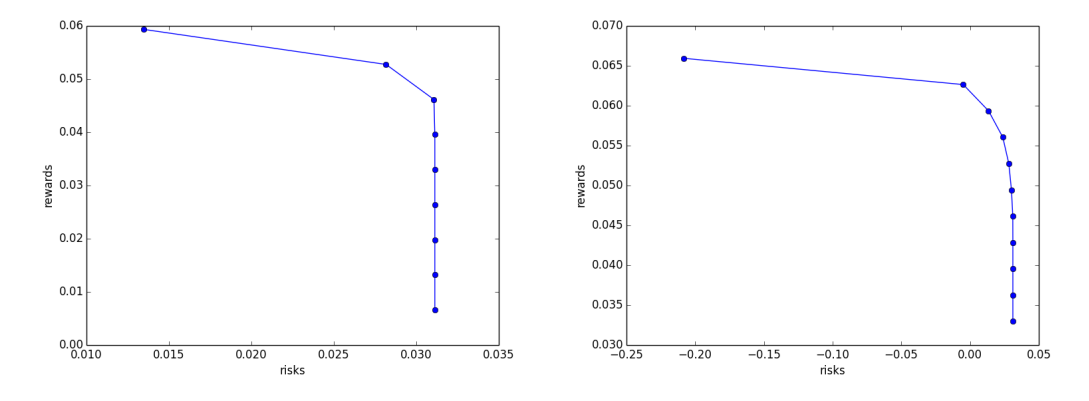

<span id="page-7-0"></span>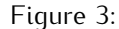

```
m.update()
m.setObjective(y, GRB.MAXIMIZE)
m.addConstr(quicksum(x[j] for j in data.assets)==1,"budget")
for t in data.times:
   m.addConstruct[i]*(data.r[j,t]) for j in data.assets) >= y, "
       minimax_%d" % t )
m.addConstructsum( x[j]*data.awt[r[j] for j in data assets) >= B);# m.write("model.lp") # always good to cross check!
m.optimize()
return m.objVal, B
```
The frontier in Figure [3](#page-7-0) shows again the trade off risk-reward. The two figures use different *<sup>ε</sup>* sets. For the plot on the left it uses the default values *{*0*,* <sup>10</sup>*,* <sup>20</sup>*, . . . ,* <sup>90</sup>*}* while the plot on the left zooms on the high reward part with *<sup>ε</sup> ∈ {*50*,* <sup>55</sup>*,* <sup>60</sup>*,* <sup>65</sup>*, . . . ,* <sup>95</sup>*,* <sup>100</sup>*}*. Since now the risk becomes even negative, which means we are incurring in a loss) the reward increases. That is,  $\mathbf{b}$  becomes even negative, which means we are included in a loss of the reward in a loss of the reward in a loss of the reward in a loss of the reward in a loss of the reward in a loss of the reward in a loss of the to obtain a high expected return, we have to accept the risk of loosing money in some period.

4. Due to management costs, there is typically a cardinality constraint restricting the number of it for one single point of the frontier, namely for  $\epsilon = 20$ , when the number of different assets<br>must be smaller than 10. Benef the model, the number of variables and sonstraints expressed must be smaller than 10. Report the model, the number of variables and constraints expressed in terms of *<sup>N</sup>* and *<sup>T</sup>* and comment on the computational results.

**Solution** We need to introduce binary variables  $z_j$  for each  $j = 1..N$  that indicates whether we

are buying or not the asset and then add two constratins to the model of Task 1:

$$
\min \sum_{t=1}^{T} y_t \tag{16}
$$

s.t. 
$$
\sum_{j=1}^{N} x_j = 1
$$
 (17)

$$
\sum_{j=1}^{N} x_j (r_{j,t} - E[r_j]) \le y_t \quad \forall t = 1..T
$$
 (18)

$$
\sum_{j=1}^{N} x_j (E[r_j] - r_{j,t}) \le y_t \quad \forall t = 1..T
$$
 (19)

$$
\sum_{j=1}^{N} x_j E[r_j] \ge B \tag{20}
$$

$$
z_j \ge x_j \quad \forall j = 1..N \tag{21}
$$

$$
\sum_{j=1}^{N} z_j \le 9
$$
\n(22)

$$
0 \le x_j \le 1 \quad \forall j = 1..N
$$
\n<sup>(23)</sup>

$$
y_t \ge 0 \quad \forall t = 1..T \tag{24}
$$

$$
z_j \in \{0, 1\} \quad \forall j = 1..N
$$
 (25)

(26)

We added  $N$  variables and  $2N+1$  constraints. Since now the problem differently from the pre-<br>vious two tasks is an Interger Linear Programming problem the solution time incereases and we might not be able to find a solution in a reasonable amount of time. I interrupted the execution after 338 nodes had been explored in the branch and bound. At this point the optimality gap was 94.1%, quite far from being closed. The best primal bound was 2.605007439670 and the was 94.1%, quite far from being constant the best primal bound was  $\frac{1}{2}$ .  $\frac{1}{2}$ dual bound 1.527 562667533. Since a primal bound was found, a feasible solution was available<br>for use for use.

5. Another practical issue due to management costs is the presence of a lower bound *<sup>ν</sup>* to the fraction of assets to put in one single investment. In other terms, the fraction of assets to allocate in one investment can be either zero **or** a value between *<sup>ν</sup>* and 1. Model this restriction in your model from point 1 and solve it when  $v = 0.01$  and  $\varepsilon = 20$ . Report the model, the number of variables and constraints expressed in function of *<sup>N</sup>* and *<sup>T</sup>* and comment on the computational results.

**Solution** We introduce again a binary variable *<sup>z</sup><sup>j</sup>* for each *<sup>j</sup>* = 1*..N* that indicates whether we

$$
\sum_{j=1}^{t=1} x_j = 1
$$
 (28)

$$
\sum_{j=1}^{N} x_j (r_{j,t} - E[r_j]) \le y_t \quad \forall t = 1..T
$$
 (29)

$$
\sum_{j=1}^{N} x_j (E[r_j] - r_{j,t}) \le y_t \quad \forall t = 1..T
$$
 (30)

$$
\sum_{j=1}^{N} x_j E[r_j] \ge B \tag{31}
$$

$$
x_j \le z_j \quad \forall j = 1..N \tag{32}
$$

$$
x_i \ge 0.01z_j \quad \forall j = 1..N
$$
\n
$$
0 < x_i < 1 \quad \forall i = 1 \quad N
$$
\n
$$
(33)
$$
\n
$$
(34)
$$

$$
0 \le x_j \le 1 \quad \forall j = 1..N \tag{34}
$$

$$
y_t \ge 0 \quad \forall t = 1..T
$$
  
\n
$$
z_i \in \{0, 1\} \quad \forall i = 1..N
$$
\n(35)

$$
y = 1..N
$$
 (36)  
(37)

The python code is:

```
def solve(data, epsilon):
   m = Model("portfolio")
   m.setParam(GRB.param.Method, 0)
   B = data.min r + (epsilon/100)*(data.max r-data.min r);
   ### Write here your models
   x = \{\}for j in data.assets:
       x[i] = m.addVar(1b=0.0, ub=1.0, obj=0.0, vtype=GRB.CONTINUOUS, name="x./d" %j)
   y = \{\}for t in data.times:
       y[t] = m.addVar(lb=0.0,ub=GRB.INFINITY, obj=0.0, vtype=GRB.CONTINUOUS, name
           ="y %d " % t)
   z={}
   for j in data.assets:
       z[j] = m.addVar(1b=0.0, ub=1.0, obj=0.0, vtype=GRB.BINARY, name="z_Kd" % i)m.update()
   m.setObjective(quicksum(y[t] for t in data.times), GRB.MINIMIZE)
   m.addConstr(quicksum(x[j] for j in data.assets)==1,"budget")
   for t in data.times:
       m.addConstr(quicksum(x[j]*(data.r[j,t]-data.av_r[j]) for j in data.assets)
           \leq y[t], "abs1_%d" % t)
       m.addConstr(quicksum(x[j]*(data.av_r[j]-data.r[j,t]) for j in data.assets)
           \leq y[t], "abs2_%d" % t)
```

```
m.addConstructsum([x[j]*data.awt_r[j] for j in data assets) >= B);for j in data.assets:
   m.addConstruct[i]\geq x[j], "z]'_d" % j);
m.addConstruct{equicksum( z[j] for j in data. assets) \leq 9, "card");}m.optimize()
return m.objVal, B
```
We added *N* variables and  $3N + 1$  constraints. Although the problem is like the above one an Integer Programming Problem, Gurobi is able to find the optimal solution already at the root node in less than one seconds. The optimal solution has value 1*.601000778778<i>e* − 01.

In the previous editions of this course the glpsolve from GLPK was used. That so could not be a could not could not could not could not could not could not could not could not could not could not could not could not could find an optimality in less than one hour. An upper bound was found with an optimality gap of

12894: mip = 6.300338790e-01 >= 1.529949735e-01 75.7\% (156; 1)

### **References**

- <span id="page-10-0"></span>[Mar52] H. Markowitz. Portfolio selection. *Journal of Finance*, 7(1):77–91, 1952.
- <span id="page-10-1"></span>[You98] M.R Young. A minimax portfolio selection rule with linear programming solution. *Management Science*, 44(5):673–683, 1998.